#### STA 291 Lecture 23

 Testing hypothesis about population proportion(s)

• Examples.

#### Exam II curve

- 100 --- 83 A
- 82 --- 71 B
- 70 --- 59 C
- 58 --- 48 D

Ε

• 47 ---- 0

## About **bonus** project

- Must include at least following items:
- Clearly state the null hypothesis to be tested, and the alternative hypothesis.
- What kind of data you want to collect? How many data you want? (yes, more data is always better, but be reasonable)
- Pick an alpha level.
  - -- For each item, give some discussion of why you think this is the right choice.
  - -- there is an example of "home field advantage" in book. Read it STA 291- Lecture 23

# Example: compare 2 proportions

- A nation wide study: an aspirin every other day can sharply reduce a man's risk of heart attack. (New York Times, reporting Jan. 27, 1987)
- Aspirin group: 104 Heart Att. in 11037
- Placebo group: 189 Heart Att. in 11034
- Randomized, double-blinded study

 Let aspirin = group 1; placebo = group 2 p1 = popu. proportion of Heart att. for group 1

p2 = popu. proportion of Heart att. for group 2

 $H_0: p_1 = p_2$  which is equivalent to  $H_0: p_1 - p_2 = 0$ 

 $H_A: p_1 \neq p_2$  or  $H_A: p_1 - p_2 \neq 0$ 

- We may use software to compute a pvalue
- p-value = 7.71e-07 = 0.000000771

Or we can calculate by hand:

$$Z_{obs} = \frac{\hat{p}_{1} - \hat{p}_{2}}{\sqrt{\frac{\hat{p}(1-\hat{p})}{n_{1}} + \frac{\hat{p}(1-\hat{p})}{n_{2}}}}$$

- n1= 11037, n2 = 11034
  - $\hat{p}_1 = 104/11037 = 0.00942285$
  - $\hat{p}_2 = 189/11034 = 0.01712887$
- $\hat{p} = (104 + 189) / (11037 + 11034) = 0.013275$ 
  - z = -0.00770602/0.001540777
    - = 5.001386

STA 291 - Lecture 23

- P-value= 2 x P(Z > | 5.00|)
- It falls out of the range of our Z- table, so.....
  - P-value is approx. zero. (much smaller than 0.0000?)
- What is alpha level? Say it was 0.01. Since P-value is smaller than alpha, we reject the null hypothesis.

## Example 2

- Let *p* denote the proportion of Floridians who think that government environmental regulations are too strict
- Test H<sub>0</sub>: p=0.5 against a two-sided alternative using data from a telephone poll of 834 people conducted in June 1995 in which 26.6% said regulations were too strict
- Calculate the test statistic
- Find the *p*-value and interpret
- Using alpha=0.01, can you determine whether a majority or minority think that environmental regulations are too strict, or is it plausible that *p=0.5*?
- Construct a 99% confidence interval. Explain the advantage of the confidence interval over the test.

#### Example 3: KY Kernel Jan 17, 2007

- UK researcher developed a blood substitute. A total of 712 trauma patients in the study. 349 receive PolyHeme (a blood substitute), 363 receive regular blood.
- 46 died in the PolyHeme group
- 35 died in the regular group.
- Is there any difference in the two rates of death?

• This is very similar to the heart attack example.

- The only place we need to be careful: our formula only work well for large n (here n1 and n2)
- Usually we check np > 10, and n(1-p) > 10

#### Decisions and Types of Errors in Tests of Hypotheses

- Terminology:
  - The alpha-level (significance level) is a *threshold number* such that one rejects the null hypothesis if the *p*-value is less than or equal to it. The most common alpha-levels are .05 and .01
  - The choice of the alpha-level reflects how cautious the researcher wants to be (when it come to reject null hypothesis)

# Type I and Type II Errors

- Type I Error: The null hypothesis is rejected, even though it is true.
- Type II Error: The null hypothesis is not rejected, even though it is false.

 Setting the alpha-level low protect us from type I Error. (the probability of making a type I error is less than alpha)

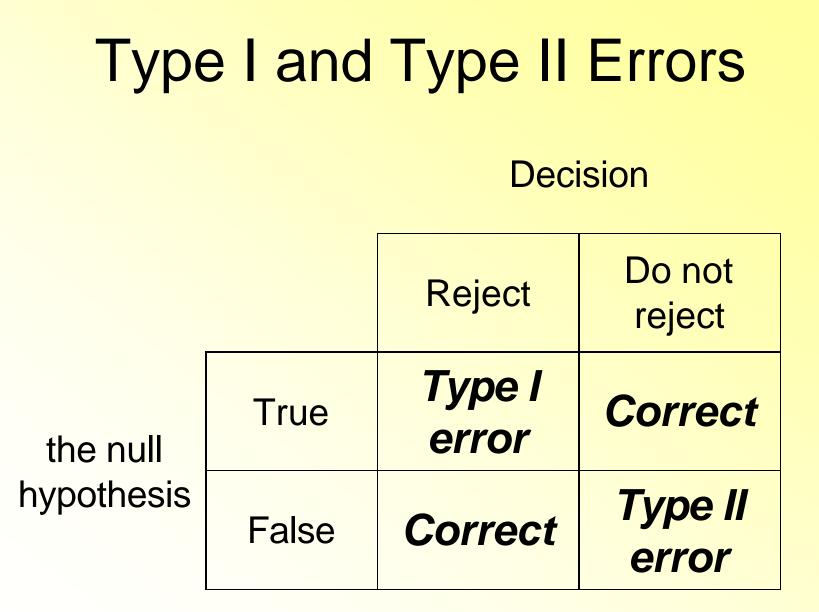

# Type I and Type II Errors

- Terminology:
  - Alpha = Probability of a Type I error
  - Beta = Probability of a Type II error
  - Power = 1 Probability of a Type II error
- For a given data, the smaller the probability of Type I error, the larger the probability of Type II error and the smaller the power
- If you set alpha very small, it is more likely that you fail to detect a real difference (larger Beta).

• When sample size(s) increases, both error probabilities could be made to decrease.

- Our Strategy:
- keep type I error probability small by pick a small alpha.
- Increase sample size to make Beta small.

## Type I and Type II Errors

- In practice, alpha is specified, and the probability of Type II error could be calculated, but the calculations are usually difficult (sample size calculation)
- How to choose alpha?
- If the consequences of a Type I error are very serious, then chose a smaller alpha, like 0.01.
- For example, you want to find evidence that someone is guilty of a crime.
- In exploratory research, often a larger probability of Type I error is acceptable (like 0.05 or even 0.1)

#### Alternative and p-value computation

$$H_0: p = p_0$$

|                           | One-Sided Tests  |                  | Two-Sided<br>Test                  |
|---------------------------|------------------|------------------|------------------------------------|
| alternative<br>Hypothesis | $H_A: p < p_0$   | $H_A: p > p_0$   | $H_A: p \neq p_0$                  |
| <i>p</i> -value           | $P(Z < z_{obs})$ | $P(Z > z_{obs})$ | $2 \cdot P(Z > \mid z_{obs} \mid)$ |

$$z_{obs} = \frac{\widehat{p} - p_0}{\sqrt{p_0(1 - p_0)/n}}$$

Two sample cases are similar, with two differences:

- Hypothesis involve 2 parameters from 2 populations
- Test statistic is different, involve 2 samples

#### Alternative and p-value computation

$$H_0: p_1 - p_2 = 0$$

|                           | One-Sided Tests      |                      | Two-Sided Test                     |
|---------------------------|----------------------|----------------------|------------------------------------|
| alternative<br>Hypothesis | $H_A: p_1 - p_2 < 0$ | $H_A: p_1 - p_2 > 0$ | $H_A: p_1 - p_2 \neq 0$            |
| <i>p</i> -value           | $P(Z < z_{obs})$     | $P(Z > z_{obs})$     | $2 \cdot P(Z > \mid z_{obs} \mid)$ |

#### Two p's

#### $H_0: p_1 = p_2$ which is equivalent to $H_0: p_1 - p_2 = 0$ ,

$$Z_{obs} = \frac{\hat{p}_{1} - \hat{p}_{2}}{\sqrt{\frac{\hat{p}(1-\hat{p})}{n_{1}} + \frac{\hat{p}(1-\hat{p})}{n_{2}}}}$$

- Where the  $\hat{p}$  in the denominator is the combined (pooled) sample proportion.
- Total number of successes over total number of observations

## **Attendance Survey Question 23**

- On a 4"x6" index card
  - Please write down your name and section number
  - -Today's Question:

-What is your lab instructor's name?